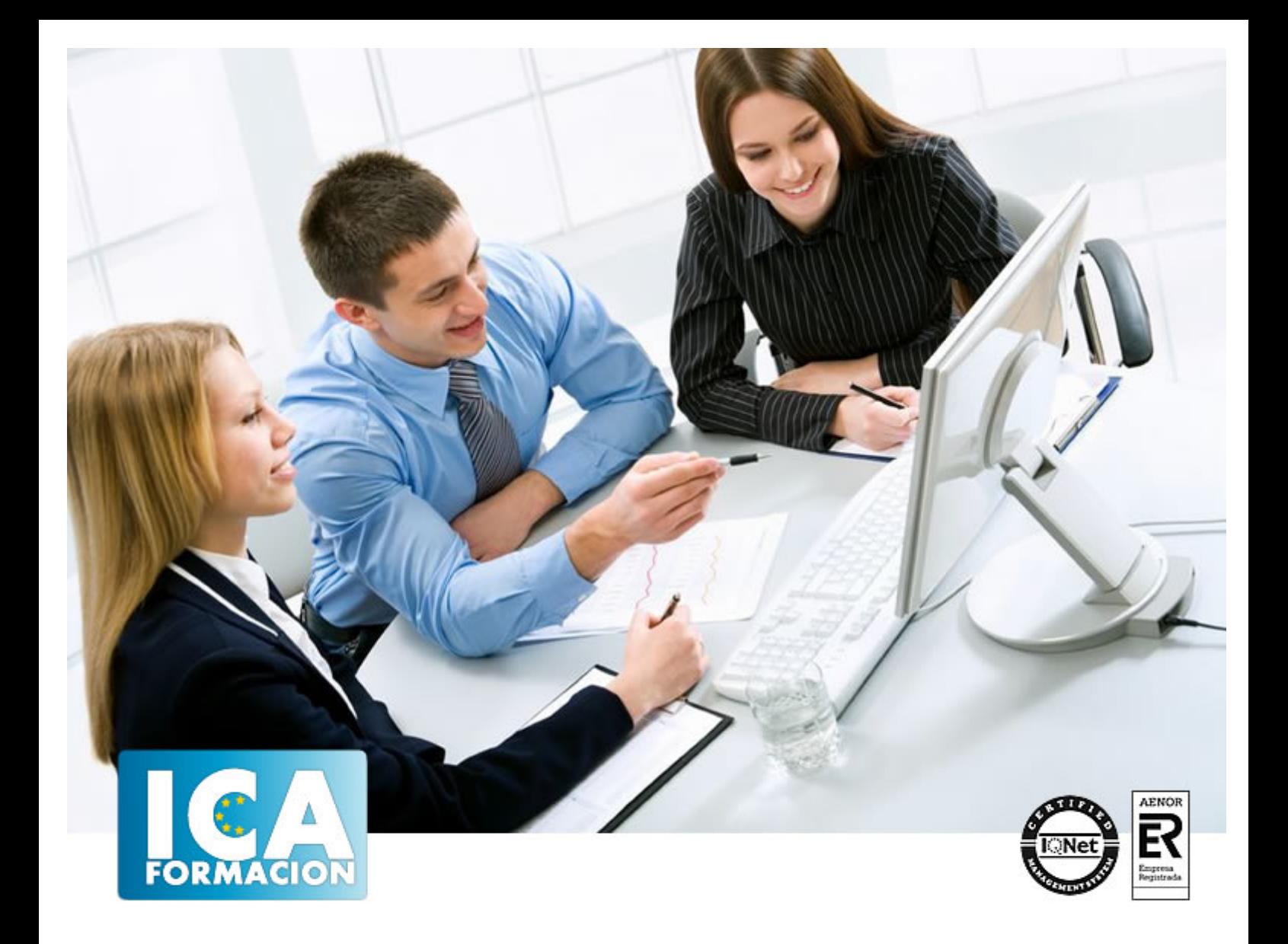

# **Diseño de Páginas Web**

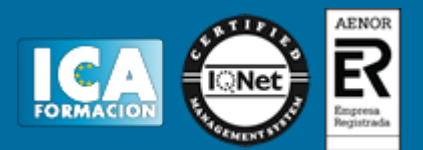

#### **Diseño de Páginas Web**

**Duración:** 80 horas

**Precio:** consultar euros.

**Modalidad:** e-learning

#### **Objetivos:**

Dotar a los trabajadores de la formación necesaria que les capacite y prepare para desarrollar competencias y cualificaciones en puestos de trabajo que conlleven responsabilidades, por un lado de programación con el fin de que los trabajadores adquieran los conocimientos necesarios para realizar una correcta y adecuada organización del trabajo y por otro lado, de dirección, ya que los encargados de organizar el trabajo deben tener una correcta formación en la materia con el fin de maximizar los recursos, tanto materiales como humanos, de que dispone la empresa. Dar a conocer las principales prestaciones del diseño de páginas web, para que los trabajadores conozcan las ventajas que éstas pueden aportar en el trabajo diario. Proporcionar los conocimientos necesarios a los trabajadores en materia de "diseño de páginas web" para poder adoptar una postura activa que les permita la implantación de diseño de páginas web en toda su actividad y aprender a organizar el trabajo utilizando los avances que se han producido en este ámbito. Mejorar la cualificación de los trabajadores y acercarles a las nuevas tecnologías para evitar su estancamiento en la sociedad.

#### **Metodología:**

El Curso será desarrollado con una metodología a Distancia/on line. El sistema de enseñanza a distancia está organizado de tal forma que el alumno pueda compatibilizar el estudio con sus ocupaciones laborales o profesionales, también se realiza en esta modalidad para permitir el acceso al curso a aquellos alumnos que viven en zonas rurales lejos de los lugares habituales donde suelen realizarse los cursos y que tienen interés en continuar formándose. En este sistema de enseñanza el alumno tiene que seguir un aprendizaje sistemático y un ritmo de estudio, adaptado a sus circunstancias personales de tiempo

El alumno dispondrá de un extenso material sobre los aspectos teóricos del Curso que deberá estudiar para la realización de pruebas objetivas tipo test. Para el aprobado se exigirá un mínimo de 75% del total de las respuestas acertadas.

El Alumno tendrá siempre que quiera a su disposición la atención de los profesionales tutores del curso. Así como consultas telefónicas y a través de la plataforma de teleformación si el curso es on line. Entre el material entregado en este curso se adjunta un documento llamado Guía del Alumno dónde aparece un horario de tutorías telefónicas y una dirección de e-mail dónde podrá enviar sus consultas, dudas y ejercicios El alumno cuenta con un período máximo de tiempo para la finalización del curso, que dependerá del tipo de curso elegido y de las horas del mismo.

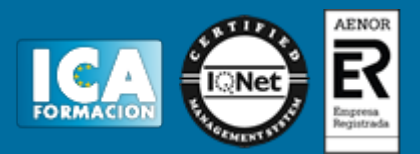

#### **Profesorado:**

Nuestro Centro fundado en 1996 dispone de 1000 m2 dedicados a formación y de 7 campus virtuales.

Tenemos una extensa plantilla de profesores especializados en las diferentes áreas formativas con amplia experiencia docentes: Médicos, Diplomados/as en enfermería, Licenciados/as en psicología, Licencidos/as en odontología, Licenciados/as en Veterinaria, Especialistas en Administración de empresas, Economistas, Ingenieros en informática, Educadodores/as sociales etc…

El alumno podrá contactar con los profesores y formular todo tipo de dudas y consultas de las siguientes formas:

-Por el aula virtual, si su curso es on line -Por e-mail -Por teléfono

#### **Medios y materiales docentes**

-Temario desarrollado.

-Pruebas objetivas de autoevaluación y evaluación.

-Consultas y Tutorías personalizadas a través de teléfono, correo, fax, Internet y de la Plataforma propia de Teleformación de la que dispone el Centro.

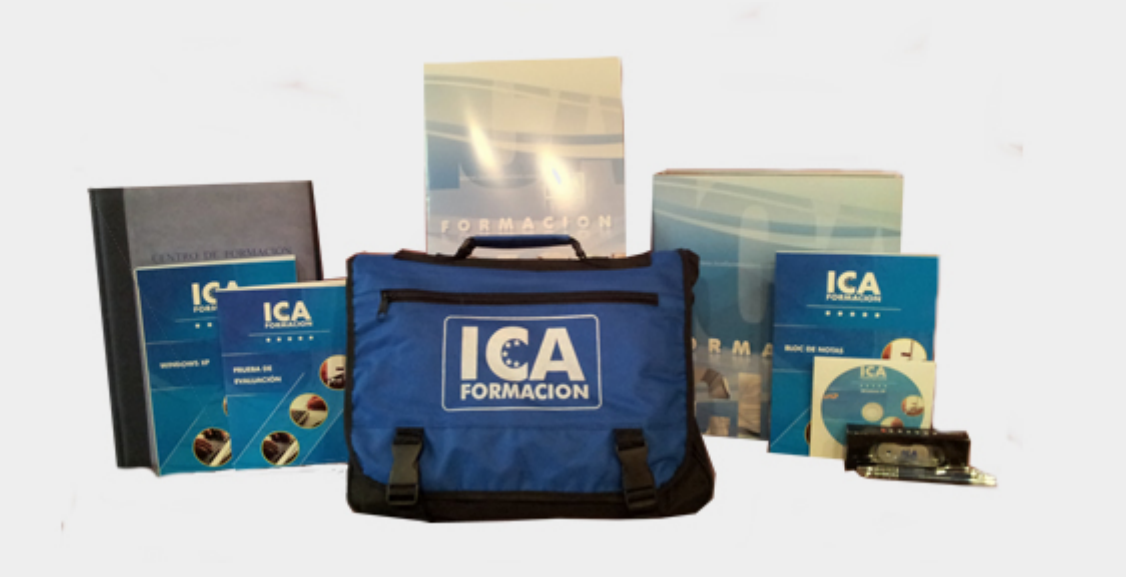

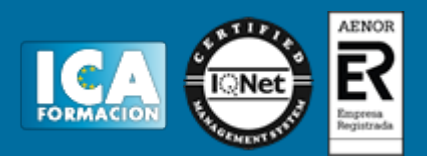

## **Titulación:**

Una vez finalizado el curso, el alumno recibirá por correo o mensajería la titulación que acredita el haber superado con éxito todas las pruebas de conocimientos propuestas en el mismo.

#### **Programa del curso:**

## **Bloque I Diseño básico de páginas web en html**

#### **UD1, Introducción al diseño de páginas web**

- 1.1 Conceptos previos
- 1.2 La organización de una presentación web
- 1.3 Introducción al lenguaje html
- 1.4 Primeros pasos
- 1.5 La sintaxis del lenguaje html
- 1.6 Editores y convertidores

#### **UD2. El texto**

- 2.1 Introducción
- 2.2 Dar formato al texto
- 2.3 Introducción a los atributos

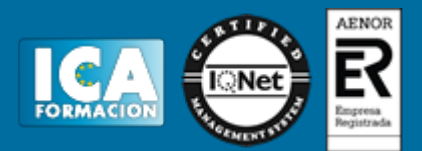

- 2.4 La etiqueta
- 2.5 El color en html
- 2.6 Márgenes
- 2.7 Caracteres especiales
- 2.8 Listas

## **UD3. los enlaces**

- 3.1 Estructura de los enlaces
- 3.2 Enlaces dentro de una misma página
- 3.3 Enlaces con otra página dentro del mismo sitio web
- 3.4 Enlaces con otro sitio web
- 3.5 Enlaces con una dirección de e-mail
- 3.6 Enlaces con un archivo para descargar

#### **UD4. Imágenes**

- 4.1 Formato de las imágenes
- 4.2 Insertar una imagen. Etiqueta y atributos
- 4.3 Alineación y tamaño de imágenes
- 4.4 Crear un enlace en una imagen
- 4.5 Mapas de imágenes
- 4.6 Fondos de pantalla o backgrounds

#### **UD5. Las tablas**

- 5.1 Descripción de etiquetas para la creación de tablas
- 5.2 Atributos para las tablas

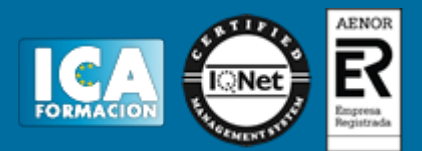

- 5.3 Titular de la tabla
- 5.4 Atributos de las celdas
- 5.5 Celdas de cabecera
- 5.6 Contenido de las celdas
- 5.7 Tablas anidadas

## **UD6. Formularios**

- 6.1 Descripción del concepto de formulario
- 6.2 Distintos elementos de un formulario
- 6.3 Diseño de un formulario
- 6.4 Métodos de acceso

## **UD7. Los frames**

- 7.1 Descripción del concepto de frame
- 7.2 Etiquetas para crear frames
- 7.3 Navegación entre distintos frames
- 7.4 Anidación de frames
- 7.5 Cosas a evitar en el uso de frames

# **UD8. Introducción a las hojas de estilo (css)**

- 8.1 ¿qué son las hojas de estilo?
- 8.2 ¿cómo se aplican las hojas de estilo?
- 8.3 Sintaxis de las hojas de estilo
- 8.4 Estilo para etiquetas concretas o un grupo de ellas
- 8.5 Estilo para un documento html
- 8.6 Enlazando distintos documentos a una hoja de estilo

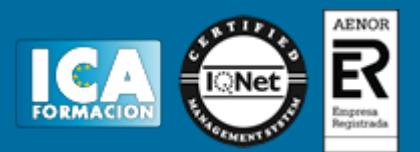

8.7 Templates

## **UD9. Cómo publicar una página web**

- 9.1 Alojamiento de las páginas
- 9.2 Cómo subir los archivos de nuestra página
- 9.3 Actualizar las páginas

#### **Bloque II: Técnicas avanzadas de diseño web**

#### **UD1. Evolución del diseño web**

- 1.1 La evolución del diseño de páginas web
- 1.2 Diferencia entre una página estática y una dinámica
- 1.3 Páginas web con conexión a bases de datos
- 1.4 Objetivos de las páginas web
- 1.5 Estructura básica de una página web
- 1.6 Introducción a los lenguajes básicos de diseño web
- 1.7 Presente y futuro de la tecnología web
- 1.8 Introducción al desarrollo web. Software de diseño y edición

#### **UD2. Hojas de estilo (css)**

- 2.1 Concepto de hojas de estilo o css
- 2.2 ¿Cómo se aplican las hojas de estilo?
- 2.3 La estructura de cajas
- 2.4 Ejemplo práctico
- 2.5 Templates

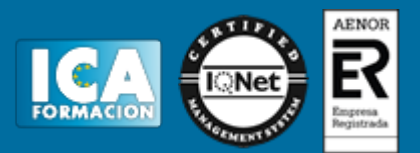

# **UD3. Javascript**

- 3.1 ¿qué es javascript?
- 3.2 El código javascript
- 3.3 Ejemplo práctico: acceso a una página mediante contraseña

# **UD4. Html dinámico o dhtml**

- 4.1 Introducción a dhtml
- 4.2 Definición de capa (layer)
- 4.3 Propiedades de las capas
- 4.4 Ejemplos prácticos

## **UD5. Xml**

- 5.1 ¿cómo nace xml?
- 5.2 ¿qué es xml?
- 5.3 Sintaxis de xml
- 5.4 Validación de xml
- 5.5 Atributos y comentarios en xml
- 5.6 Secciones cdata e identifi cación del lenguaje
- 5.7 Xml en el servidor
- 5.8 ¿xml es el sustituto de html?

# **UD6. Usabilidad y accesibilidad**

- 6.1 Usabilidad
- 6.2 Accesibilidad

# **UD7. Desarrollo web avanzado**

7.1 ¿qué es una aplicación web?

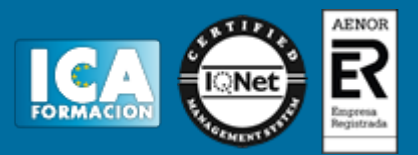

- 7.2 Estructura de una aplicación web
- 7.3 Lenguajes para el desarrollo de aplicaciones web. Lenguajes del lado del servidor
- 7.4 Introducción a ajax
- 7.5 Gestores de contenidos: joomla!, moodle, phpnuke
- 7.6 Ejemplos de aplicaciones web: crm, e-commerce, foros

# **UD8. Publicación y promoción de páginas web**

- 8.1 ¿dónde publicar?
- 8.2 ¿cómo transferir las páginas al servidor?
- 8.3 Protección de directorios web
- 8.4 Promoción del sitio web
- 8.5 Actualizar las páginas web